[Identification] OptionType = NetTransport [PlatformsSupported] **ISA FTSA**  "Jazz-Internal Bus" [Options] RASPPTP [FileConstants] InfName = "OEMNXPPP.INF" UtilityInf  $=$  "UTILITY.INF" ParamInf  $=$  "NCPARAM.INF" subroutineinf = "SUBROUTN.INF" SoftwareType  $Exit\_Code$  =  $0$  NetEventDLL = "%SystemRoot%\System32\netevent.dll" IoLogMsgDLL = "%SystemRoot%\System32\IoLogMsg.dll" RASPPTPMsgDLL = "%SystemRoot%\System32\raspptpl.dll"<br>|em32\netevent\_dll" = "%SystemRoot%\System32\raspptpl.dll;%SystemRoot%\ System32\netevent.dll"<br>Manufacturer<br>Producturer Manufacturer = "Microsoft" ProductMajorVersion = "4" ProductMinorVersion = "0" ProductVersion = \$(ProductMajorVersion)"."\$(ProductMinorVersion) ProductVersion = \$(ProductM<br>ProductSoftwareName = "RASPPTPM" ProductSoftwareImagePath = "\SystemRoot\System32\drivers\RASPPTPM.sys" NetworkCardKeyName = \$(!NTN\_SoftwareBase)"\Microsoft\Windows NT\ CurrentVersion\NetworkCards" ProductKeyBase = \$(!NTN\_SoftwareBase)"\"\$(Manufacturer) NetRuleSoftwareType = "RASPPTPSys RASPPTPDriver" NetRuleSoftwareUse = \$(SoftwareType) NetRuleSoftwareBindForm = """RASPPTPSys"" yes no container" NetRuleSoftwareClass = {"RASPPTPDriver basic"} NetRuleSoftwareBindable = {"RASPPTPDriver RASPPTPAdapter non exclusive 100"} ProductHardwareName = "RASPPTPM" NetRuleHardwareBindForm = " yes yes container" NetRuleHardwareRASPPTPType = "RASPPTP RASPPTPAdapter" NetRuleHardwareRASPPTPClass = {"RASPPTPAdapter basic"} BindableRASPPTPTxt = {"RASPPTPDriver RASPPTPAdapter non exclusive 100"} ProductOpSupport = 134 ProductRASPPTPName = "RASPPTP" ProductRASPPTPSvcType = "transport" NetRuleRASPPTPClass = "classRaspptpTransport ""basic""" NetRuleRASPPTPType = "RaspptpTransport classRaspptpTransport" NetRuleRASPPTPUse = "system" TapiDevices = "TAPI DEVICES" TapiDeviceKey = \$(ProductHardwareName) TapiDeviceKey<br>TapiMediaType<br>ProductKeyName ProductKeyName = \$(!NTN\_SoftwareBase)"\"\$(Manufacturer)"\"+ \$(ProductSoftwareName)"\CurrentVersion" ParamKeyName  $= $('NTN\_ServiceBase)''\$ "\$(ProductHardwareName)+ "\Parameters" ProductRASPPTPKeyName = \$(!NTN\_SoftwareBase)"\"\$(Manufacturer)"\"+ "RASPPTP\CurrentVersion"  $LineType$  = 1  $DebugFlags = 0$ [SMANFileConstants] PPTPProductMajorVersion = "4" PPTPProductMinorVersion = "0" PPTPProductVersion = \$(PPTPProductMajorVersion)"."\$

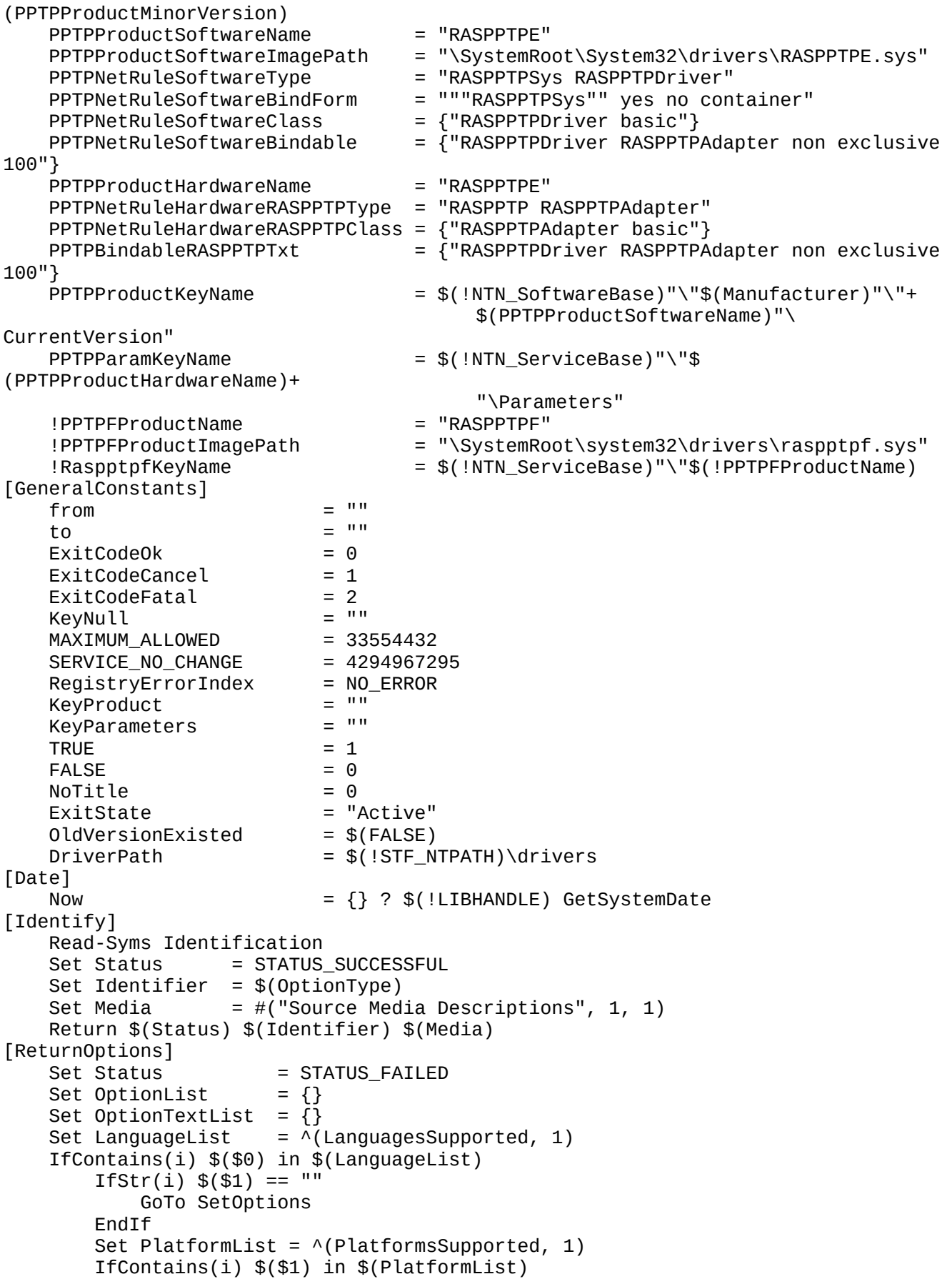

```
 GoTo SetOptions
         Else
            Set Status = STATUS NOTSUPPORTED
             GoTo ExitReturnOptions
         EndIf
     Else
         Set Status = STATUS_NOLANGUAGE
         GoTo ExitReturnOptions
     EndIf
SetOptions = +Set OptionList = \wedge(Options, 1)
    Set OptionTextList = \land(OptionsText$($0), 1)
    Set Status = STATUS_SUCCESSFUL
ExitReturnOptions = + Return $(Status) $(OptionList) $(OptionTextList)
[InstallOption]
    Set Status = STATUS_FAILED
    Set Option = $(1)Set SrcDir = $(2)Set RasDir = $(\$2)Set AddCopy = $(3)Set DoCopy = $ ($4)Set DoConfig = $(\$5)Set LanguageList = \wedge(LanguagesSupported, 1)
     IfContains(i) $($0) NOT-IN $(LanguageList)
         Return STATUS_NOLANGUAGE
     EndIf
    Set-Subst LF = "\\n" Read-Syms GeneralConstants
     Read-Syms FileConstants
     Read-Syms DialogConstants$(!STF_LANGUAGE)
     Read-Syms SMANFileConstants
     IfStr(i) $(!NTN_Origination) == "NCPA"
        Set Continue = $(OK) EndIf
     Read-Syms FileConstants$(!STF_LANGUAGE)
     Detect Date
     Set-Title $(FunctionTitle)$(Option)
     Read-Syms SMANFileConstants$(!STF_LANGUAGE)
    Set to = Begin Set from = Begin
     Set CommonStatus = STATUS_SUCCESSFUL
     EndWait
Begin = + Set ActivateDetection = FALSE
     IfStr(i) $(!NTN_InstallMode) == deinstall
         Set StartLabel = RemoveAdapter
     Else-IfStr(i) $(!NTN_InstallMode) == Update
         Set StartLabel = UpgradeSoftware
     Else-IfStr(i) $(!NTN_InstallMode) == bind
         Set StartLabel = BindingAdapter
     Else-IfStr(i) $(!NTN_InstallMode) == configure
         Set StartLabel = ConfigureAdapter
         Set ActivateDetection = TRUE
         Set CommonStatus = STATUS_REBOOT
         IfStr(i) $(ProductKeyName) == $(!NTN_RegBase)
             Debug-Output $(InfName)": Cannot configure the EtherWORKS 3 driver 
software."
             Shell $(UtilityInf),RegistryErrorString,CANNOT_CONFIGURE_SOFTWARE
```

```
IfInt $(\$Shellcode) != $(!SHELL\_CODE_OK)Debug-Output $(InfName)": ShellCode error: cannot get an error
string."
               GoTo ShellCodeError
           EndIf
           Set Error = $(R0)Set from = endSet to = end
           GoTo NonFatalInfo
       FndTf
   Else
       Set StartLabel = InstallAdapterSet ActivateDetection = TRUE
       Set OEM_ABANDON_OPTIONS = \{\}Set OEM_ABANDON_SOFTWARE = FALSE
       Set OEM_ABANDON_ON = TRUE
       Set OEM_ABANDON_PPTP_SOTWARE = FALSE
   EndIf
   Debug-Output $(InfName)": STF CWDIR is: "$(!STF CWDIR)
   Debug-Output $(InfName)": STF_LANGUAGE is: "$(!STF_LANGUAGE)
   Debug-Output $(InfName)": Option is: "$(Option)
   Debug-Output $(InfName)": !STF_NCDETECT is: "$(!STF_NCDETECT)<br>Debug-Output $(InfName)": !STF_NCDETECT is: "$(!STF_NCDETECT)<br>Debug-Output $(InfName)": !STF_NCOPTION is: "$(!STF_NCOPTION)
   Debug-Output $(InfName)": !STF_NCDETCARD is: "$(!STF_NCDETCARD)
   Debug-Output $(InfName)": !STF_NCDETINFO is: "$(!STF_NCDETINFO)
   Set DetectedCard = FALSEIfStr(i) $(ActivateDetection) != TRUE
       GoTo $(StartLabel)
   EndIf
   Debug-Output $(InfName)": Calling Param_SetDefaults"
   Shell $(ParamInf) Param_SetDefaults {}
   IfStr(i) $(!STF_NCDETECT) == YES
       IfStr(i) $(!STF NCOPTION) == $(Option)
          Set DetectedCard = TRUEDebug-Output $(InfName)": Setting DetectedCard to TRUE"
       EndIf
   EndIf
   Shell "" DebugConfiguration "After parameter querying"
   Set from = \text{FatalError}Set to = FataIErrorGoTo $(StartLabel)
InstallAdapter = +OpenRegKey $(!REG_H_LOCAL) "" $(ProductKeyName) $(MAXIMUM_ALLOWED) KeyProduct
    IfStr $(KeyProduct) != $(KeyNull)CloseRegKey $(KeyProduct)
       IfStr(i) !( NTN RegBase) == $(ProductKeyName)
          Shell $(UtilityInf), VerExistedDlg, $(ProductSoftwareTitle), +
               $(ProductVersion)
          IfInt $(\$Shellcode) != $(!SHELCODEOK)Debug-Output $(InfName)": ShellCode error: cannot get an error
string."
              GoTo ShellCodeError
          EndTf
          GoTo end
       Else
          Shell $(UtilityInf), CardExistedDlg
          IfInt $(\$Shellcode) != $(!SHEL_CODE_0K)
```

```
Debug-Output $(InfName)": ShellCode error: cannot get an error
string."
               GoTo ShellCodeError
           EndIf
           IfStr(i) $($R1) != "OK"Set CommonStatus = STATUS USERCANCEL
               GoTo end
           EndIf
           Set OldVersionExisted = $(TRUE)EndIf
   EndTf
    Set CurrParamSettings = \{\}IfStr(i) $(DetectedCard) != TRUE
        GoTo AdapterSetup
    EndIf
    StartWait
        Shell $(ParamInf) Param_QueryCard $(!STF_NCDETCARD)
    EndWait
    IfStr(i) $(R0) != STATUS_SUCCESFULGoTo AdapterSetup
   EndIf
    Set DetectedParams = $(SR1)Debug-Output $(InfName)": Calling Param_SetDefaults to merge detected params"
    Shell $(ParamInf) Param_SetDefaults $(DetectedParams)
    GoTo AdapterSetup
ConfigureAdapter = +Read-Syms InvokeConfigureDlg$(!STF_LANGUAGE)
    LoadLibrary "x" $(!STF_CWDDIR) raspptpc.dll RASPPTPDLGHANDLE
    Debug-Output $(InfName)": Getting info from GetChassisConfiguration"
    Debug-Output $(InfName)": NTN_InstallMode is "$(!NTN_InstallMode)
    LibraryProcedure Result, $(RASPPTPDLGHANDLE), GetChassisConfiguration $(!
NTN_InstallMode)
    Set NumberOfLineDevices = *(\$(Result), 1)Set AdapterNum = *(\$(\text{Result}), 2)FreeLibrary $(RASPPTPDLGHANDLE)
    ifstr(i) $(NumberOfLineDevices) != "EXITSETUP"
      ifstr(i) $(NumberOfLineDevices) != "RASNOCHANGE"
          Shell "" UpdateAddressList $(NumberOfLineDevices) $(AdapterNum) $
(ProductSoftwareName) +
                                                      $(TapiMediaType)
          ifint $($ShellCode) != $(!SHEL\_CODE_OK)Debug-Output "Cannot update address list for RAS"
          goto ShellCodeError
          endif
     endif
        Set CommonStatus = STATUS_SUCCESSFUL
    Else
        Set CommonStatus = STATUS_USERCANCEL
   EndIf
    goto end
AdapterSetup = +Shell "" DebugConfiguration "before Param_ParameterConfidence"
    Shell $(ParamInf) Param_ParameterConfidence
    IfStr(i) $(R0) != STATUS SUCCESSFUL
        Debug-Output $(InfName)": parameter confidence too low to bypass
configuration"
     Shell "" DebugConfiguration "before AdapterOptions"
        GoTo AdapterOptions
    EndIf
```

```
IfStr(i) $(DetectedCard) == TRUE
         IfStr(i) $(!STF_INSTALL_MODE) != CUSTOM
           Shell "" DebugConfiguration "before AdapterVerify"
             GoTo AdapterVerify
        End<sub>Tf</sub>
     EndIf
AdapterOptions = +
     Shell "" DebugConfiguration "inside AdapterOptions"
     Read-Syms FileDependentDlg$(!STF_LANGUAGE)
AdapterVerify = + Shell "" DebugConfiguration "inside AdapterVerify"
     Shell "" DebugConfiguration "after running dialog"
     IfStr(i) $(DetectedCard) != TRUE
         Shell $(ParamInf) Param_SaveValues
         Set NewParamSettings = $($R0)
        IfStr(i) $(CurrParamSetting) == {} Set DiffParamSettings = $(NewParamSettings)
         Else
             Shell $(ParamInf) Param_DiffValues $(CurrParamSettings)
             Set DiffParamSettings = $($R0)
         EndIf
         Debug-Output $(InfName)": Calling Param_VerifyResources"
         Shell $(ParamInf) Param_VerifyResources $(DiffParamSettings)
         IfStr(i) $($R0) == STATUS_SUCCESSFUL
             Debug-Output $(InfName)": Param_VerifyResources succeeded"
             GoTo SkipOptions
         EndIf
     Else
         Set CardVerifyIndex = $(!STF_NCDETCARD)
         Debug-Output $(InfName)": Calling Param_VerifyCard"
         Shell $(ParamInf) Param_VerifyCard $(!STF_NCDETCARD)
         IfStr(i) $($R0) == STATUS_SUCCESSFUL
             Debug-Output $(InfName)": Param_VerifyCard succeeded"
             GoTo SkipOptions
         EndIf
     EndIf
     Set from = AdapterOptions
     Set to = SkipOptions
    Shell $(UtilityInf),RequestryErrorsString,VERIFY_WARNING IfInt $($ShellCode) != $(!SHELL_CODE_OK)
         Debug-Output $(InfName)": ShellCode error: cannot get an error string."
         GoTo ShellCodeError
     EndIf
    Set Error = $(R0) GoTo WarningMsg
SkipOptions =+
     IfInt $(OldVersionExisted) == $(TRUE)
        IfStr(i) $(!NTN_InstallMode) == configure
             GoTo WriteParameters
         EndIf
     EndIf
     StartWait
     IfInt $(OldVersionExisted) == $(FALSE)
         IfStr(i) $(!NTN_InstallMode) == "install"
           IfStr(i) $(DoCopy) == "YES"
               Shell $(UtilityInf), DoAskSource, $(!STF_CWDDIR), $(SrcDir) YES
               IfInt $($ShellCode) != $(!SHELL_CODE_OK)
                   GoTo ShellCodeError
               Else-IfStr(i) $($R0) == STATUS_FAILED
```

```
 Shell $(UtilityInf) RegistryErrorString "ASK_SOURCE_FAIL"
           IfInt $($ShellCode) != $(!SHELL_CODE_OK)
               GoTo ShellCodeError
           EndIf
          Set Error = $(R0) GoTo FatalError
       Else-IfStr(i) $($R0) == STATUS_USERCANCEL
           GoTo SuccessfulOption
       EndIf
      Set SrcDir = $(SR1) EndIf
    Install "Install-Option"
    IfStr(i) $(STF_INSTALL_OUTCOME) != STF_SUCCESS
       Shell $(UtilityInf) RegistryErrorString "UNABLE_COPY_FILE"
       IfInt $($ShellCode) != $(!SHELL_CODE_OK)
           GoTo ShellCodeError
       EndIf
      Set Error = $(R0) GoTo FatalError
    EndIf
End<sub>Tf</sub>
 Shell $(UtilityInf), InstallSoftwareProduct, $(Manufacturer),+
       $(ProductRASPPTPName), $(InfName)
 ifint $($ShellCode) != $(!SHELL_CODE_OK)
       Debug-Output "InstallSoftware bombed out."
       goto ShellCodeError
 endif
 set RegistryErrorIndex = $($R0)
 Ifstr(i) $(RegistryErrorIndex) != "NO_ERROR"
     Debug-Output "REGISTRY PROBLEM"
     CloseRegKey $($R1)
     CloseRegKey $($R2)
     goto FatalRegistry
 endif
Set SoftProductKey = $(PR1) Set SoftNetRuleKey = $($R2)
set NewValueList = + {{Infname ,$(NoTitle),$(!REG_VT_SZ),$(InfName)},+
      {SoftwareType,$(NoTitle),$(!REG_VT_SZ),$(ProductRASPPTPSvcType)},+
      {Title,$(NoTitle),$(!REG_VT_SZ), $(ProductRASPPTPTitle)},+
      {Description,$(NoTitle),$(!REG_VT_SZ),$(ProductRASPPTPDescription)},+
      {OperationsSupport,$(NoTitle),$(!REG_VT_DWORD),$(ProductOpSupport)},+
      {MajorVersion,$(NoTitle),$(!REG_VT_DWORD),$(ProductMajorVersion)},+
      {MinorVersion,$(NoTitle),$(!REG_VT_DWORD),$(ProductMinorVersion)},+
      {InstallDate,$(NoTitle),$(!REG_VT_DWORD),*($(Now),1)}}
 Shell $(UtilityInf), AddValueList, $(SoftProductKey), $(NewValueList)
 ifint $($ShellCode) != $(!SHELL_CODE_OK)
     CloseRegKey $(SoftProductKey)
     CloseRegKey $(SoftNetRuleKey)
     goto ShellCodeError
 endif
 set RegistryErrorIndex = $($R0)
 CloseRegKey $(SoftProductKey)
 Ifstr(i) $(RegistryErrorIndex) != "NO_ERROR"
    CloseRegKey $(SoftNetRuleKey)
    goto FatalRegistry
 endif
 set NewValueList = +
     {{class, $(NoTitle), $(!REG_VT_SZ), $(NetRuleRASPPTPClass)},+
```

```
{type, $(NOTite), $(| {REG_VT_SZ}), $(| {Network_VT_SZ})$}{use,$(NoTitle),$(!REG_VT_SZ),$(NetRuleRASPPTPUse)}, +
             \{InfOption, $(NOTite), $(|REG_VT_SZ), $(Option)\}, +{Inframe, $(Notite), $(!REG_VT_SZ), $(InfName)}\}Shell $(UtilityInf), AddValueList, $(SoftNetRuleKey), $(NewValueList)
        ifint $($ShellCode) != $(!SHELL CODE OK)
            goto ShellCodeError
        endif
        set RegistryErrorIndex = $(R0)CloseRegKey $(SoftNetRuleKey)
        Ifstr(i) $(RegistryErrorIndex) != "NO_ERROR"
            goto FatalRegistry
        endif
        Shell $(UtilityInf), AddSoftwareComponent, $(Manufacturer), +
            $(ProductSoftwareName), +
            $(ProductSoftwareName), +
            $(ProductSoftwareTitle), $(STF_CONTEXTINFNAME), +
            $(ProductSoftwareImagePath), "kernelautostart", "NDIS", {}, "",+
            $(RASPPTPMsgDLL)
        Set OEM ABANDON SOFTWARE = TRUE
        IfInt $(\$Shellcode) != $(!SHEL\_CODE_OK)Debug-Output $(InfName)": ShellCode error"
            GoTo ShellCodeError
        FndTf
        Set RegistryErrorIndex = $(R0)Set KeyProduct
                            = $($R1)
        Set SoftNetRulesKey = $(SR2)CloseRegKey $($R3)
        CloseRegKey $($R4)
        CloseRegKey $($R5)
        IfStr(i) $(RegistryErrorIndex) != NO_ERROR
            EndWait
            Debug-Output $(InfName)": Registry error: add software components"
            CloseRegKey $(KeyProduct)
            CloseReqKey $(SoftNetRulesKey)
            GoTo FatalRegistry
        EndIf
        Set NewValueList = \{ \text{SoftwareType}, \$(NOTitle), \$( !REG_VT_SZ), \$(SoftwareType)\},+{MajorVersion, $(NoTitle), $(!REG_VT_DWORD), $
(ProductMajorVersion)\}, +{MinorVersion, $(NoTitle), $(!REG_VT_DWORD), $
(ProductMinorVersion), +
                           {Title, $(NoTitle), $(!REG_VT_SZ), $
(ProductSoftwareTitle)\},+{Description, $(NoTitle), $(!REG_VT_SZ), $
(ProductSoftwareDescription)\}, +{ServiceName, $(NoTitle), $(!REG_VT_SZ), $
(ProductSoftwareName)\}, +{TnstallDate, $(NOTitle), $(|REG_VT_DWORD),*($(Now),1)}Shell $(UtilityInf), AddValueList, $(KeyProduct), $(NewValueList)
        IfInt $(\$Shellcode) != $(!SHEL\_CODE_OK)Debug-Output $(InfName)": ShellCode error."
            GoTo ShellCodeError
        EndIf
        Set RegistryErrorIndex = $(R0)IfStr(i) $(RegistryErrorIndex) != NO_ERROR
            EndWait
            Debug-Output $(InfName)": Registry error: add value list."
```

```
 CloseRegKey $(KeyProduct)
             CloseRegKey $(SoftNetRulesKey)
             GoTo FatalRegistry
         EndIf
         Set NewValueList = {{type,$(NoTitle),$(!REG_VT_SZ),$(NetRuleSoftwareType)},
+
                              {use,$(NoTitle),$(!REG_VT_SZ),$(NetRuleSoftwareUse)}, +
                              {bindform,$(NoTitle),$(!REG_VT_SZ),$
(NetRuleSoftwareBindForm)}, +
                              {class,$(NoTitle),$(!REG_VT_MULTI_SZ),$
(NetRuleSoftwareClass)}, +
                              {bindable,$(NoTitle),$(!REG_VT_MULTI_SZ),$(Bindable$
(Option)Txt)}, +
                              {InfOption,$(NoTitle),$(!REG_VT_SZ),$(Option)}}
         Shell $(UtilityInf), AddValueList, $(SoftNetRulesKey), $(NewValueList)
         IfInt $($ShellCode) != $(!SHELL_CODE_OK)
             Debug-Output $(InfName)": ShellCode error."
             GoTo ShellCodeError
         EndIf
         Set RegistryErrorIndex = $($R0)
         CloseRegKey $(KeyProduct)
         CloseRegKey $(SoftNetRulesKey)
         IfStr(i) $(RegistryErrorIndex) != NO_ERROR
             EndWait
             Debug-Output $(InfName)": Resgitry error: add value list."
             GoTo FatalRegistry
         EndIf
         Shell "" AddServiceDependency $(ProductSoftwareName) $
(PPTPProductSoftwareName)
         Shell $(UtilityInf), AddSoftwareComponent, $(Manufacturer), +
             $(PPTPProductSoftwareName), +
             $(PPTPProductSoftwareName), +
             $(PPTPProductSoftwareTitle), $(STF_CONTEXTINFNAME), +
             $(PPTPProductSoftwareImagePath), "kernelauto", "NDIS", {}, "",+
             $(RASPPTPMsgDLL)
         Set OEM_ABANDON_PPTP_SOFTWARE = TRUE
         IfInt $($ShellCode) != $(!SHELL_CODE_OK)
             Debug-Output $(InfName)": ShellCode error"
             GoTo ShellCodeError
         EndIf
         Set RegistryErrorIndex = $($R0)
        Set PPTPKeyProduct = $(SR1) Set PPTPSoftNetRulesKey = $($R2)
         CloseRegKey $($R3)
         CloseRegKey $($R4)
         CloseRegKey $($R5)
         IfStr(i) $(RegistryErrorIndex) != NO_ERROR
             EndWait
             Debug-Output $(InfName)": Registry error: add sman software components"
             CloseRegKey $(PPTPKeyProduct)
             CloseRegKey $(PPTPSoftNetRulesKey)
             GoTo FatalRegistry
         EndIf
         Set NewValueList = {{SoftwareType,$(NoTitle),$(!REG_VT_SZ),$
(SoftwareType)},+
                             {MajorVersion,$(NoTitle),$(!REG_VT_DWORD),$
(PPTPProductMajorVersion)},+
                             {MinorVersion,$(NoTitle),$(!REG_VT_DWORD),$
(PPTPProductMinorVersion)},+
```

```
 {Title,$(NoTitle),$(!REG_VT_SZ),$
(PPTPProductSoftwareTitle)},+
                             {Description,$(NoTitle),$(!REG_VT_SZ),$
(PPTPProductSoftwareDescription)},+
                             {ServiceName,$(NoTitle),$(!REG_VT_SZ),$
(PPTPProductSoftwareName)},+
                             {InstallDate,$(NoTitle),$(!REG_VT_DWORD),*($(Now),1)}}
         Shell $(UtilityInf), AddValueList, $(PPTPKeyProduct), $(NewValueList)
         IfInt $($ShellCode) != $(!SHELL_CODE_OK)
             Debug-Output $(InfName)": ShellCode error."
             GoTo ShellCodeError
         EndIf
         Set RegistryErrorIndex = $($R0)
         IfStr(i) $(RegistryErrorIndex) != NO_ERROR
             EndWait
             Debug-Output $(InfName)": Registry error: add value list."
             CloseRegKey $(PPTPKeyProduct)
             CloseRegKey $(PPTPSoftNetRulesKey)
             GoTo FatalRegistry
         EndIf
         Shell "" InstallRASPPTPFDriver
         ifint $($ShellCode) != $(!SHELL_CODE_OK)
              Debug-Output "Error shelling InstallRASPPTPFDriver"
              goto ShellCodeError
         endif
         ifstr(i) $($R0) != STATUS_SUCCESSFUL
              Debug-Output "Error from InstallRASPPTPFDriver"
              goto end
         endif
     EndIf
    Shell $(UtilityInf), AddHardwareComponent, $(ProductHardwareName), $
(STF_CONTEXTINFNAME),$(ProductKeyName)
    IfInt $(R4) != -1 Set OEM_ABANDON_OPTIONS = >($(OEM_ABANDON_OPTIONS), $(!NTN_SoftwareBase)"\
Microsoft\Windows NT\CurrentVersion\NetworkCards\"$($R4))
     EndIf
     IfInt $($ShellCode) != $(!SHELL_CODE_OK)
         Debug-Output $(InfName)": Cannot add hardware component"
         GoTo ShellCodeError
     EndIf
     Set RegistryErrorIndex = $($R0)
     IfStr(i) $(RegistryErrorIndex) != NO_ERROR
         EndWait
         Debug-Output $(InfName)": Registry error: add hardware component"
         CloseRegKey $($R1)
         CloseRegKey $($R2)
         CloseRegKey $($R3)
         GoTo FatalRegistry
     EndIf
     Set KeyParameters = $($R3)
     Set KeyAdapterRules = $($R2)
     Set AdapterNumber = $($R4)
     Set NewValueList = {{Manufacturer,$(NoTitle),$(!REG_VT_SZ),$(Manufacturer)},+
                         {Title,$(NoTitle),$(!REG_VT_SZ),"["$($R4)"] "$
(ProductHardware$(Option)Title)},+
                         {Description,$(NoTitle),$(!REG_VT_SZ),$(ProductHardware$
(Option)Description)},+
                         {ProductName,$(NoTitle),$(!REG_VT_SZ),$
(ProductHardwareName)},+
```

```
 {ServiceName,$(NoTitle),$(!REG_VT_SZ),$($R5)},+
                         {InstallDate,$(NoTitle),$(!REG_VT_DWORD),*($(Now),1)},+
                         {Hidden,$(NoTitle),$(!REG_VT_DWORD),1}}
     Shell $(UtilityInf), AddValueList, $($R1), $(NewValueList)
     IfInt $($ShellCode) != $(!SHELL_CODE_OK)
         Debug-Output $(InfName)": ShellCode error"
         GoTo ShellCodeError
     EndIf
     CloseRegKey $($R1)
    Set TempProdName = """"$(ProductHardwareName)$(AdapterNumber)""""
     Set TempBindForm = $(TempProdName)$(NetRuleHardwareBindForm)
     Set NewValueList = {{type,$(NoTitle),$(!REG_VT_SZ),$(NetRuleHardware$
(Option)Type), +
                          {bindform,$(NoTitle),$(!REG_VT_SZ),$(TempBindForm)}, +
                          {class,$(NoTitle),$(!REG_VT_MULTI_SZ),$(NetRuleHardware$
(Option)Class)}, +
                         {InfOption,$(NoTitle),$(!REG_VT_SZ),$(Option)}}
     Shell $(UtilityInf), AddValueList, $(KeyAdapterRules), $(NewValueList)
     IfInt $($ShellCode) != $(!SHELL_CODE_OK)
         Debug-Output $(InfName)": ShellCode error."
         GoTo ShellCodeError
     EndIf
     Set RegistryErrorIndex = $($R0)
     IfStr(i) $(RegistryErrorIndex) != NO_ERROR
         EndWait
         Debug-Output $(InfName)": Registry error: add value list."
         CloseRegKey $(KeyParameters)
         CloseRegKey $(KeyAdapterRules)
         GoTo FatalRegistry
     EndIf
     CloseRegKey $(KeyAdapterRules)
     OpenRegKey $(!REG_H_LOCAL) "" $(ProductKeyName) $(MAXIMUM_ALLOWED) KeyProduct
     IfStr $(KeyProduct) != $(KeyNull)
         SetRegValue $(KeyProduct) {NetCard,$(NoTitle),$(!REG_VT_DWORD),$
(AdapterNumber)}
         CloseRegKey $(KeyProduct)
     EndIf
     GoTo WriteParameters
WriteParameters = + LoadLibrary "x" $(!STF_CWDDIR)raspptpc.dll RASPPTPDLGHANDLE
     Debug-Output $(InfName)": Getting info from GetChassisConfiguration"
     Debug-Output "!STF_UNATTENDED is "$(!STF_UNATTENDED)
     Debug-Output "!STF_GUI_UNATTENDED is "$(!STF_GUI_UNATTENDED)
     Debug-Output "!STF_UNATTENDED_SECTION is "$(!STF_UNATTENDED_SECTION)
     LibraryProcedure Result, $(RASPPTPDLGHANDLE), GetChassisConfiguration $(!
NTN_InstallMode) +
                               $(!STF_GUI_UNATTENDED) $(!STF_UNATTENDED) $(!
STF_UNATTENDED_SECTION)
     Debug-Output $(InfName)": Result value is :"$(Result)
    Set NumberOfLineDevices = *(\$(Result), 1) FreeLibrary $(RASPPTPDLGHANDLE)
     ifstr(i) $(NumberOfLineDevices) == "EXITSETUP"
         Read-Syms InvokeCancelDlg$(!STF_LANGUAGE)
         Debug-Output $(InfName)": GetChassisConfiguration User selected ExitSetup"
         Shell "subroutn.inf" SetupMessage, $(!STF_LANGUAGE), "STATUS", $
(InvokeCancelMsg)
         GoTo SetFailed
     endif
     Debug-Output $(InfName)": Number Of Line Devices are :"$(NumberOfLineDevices)
```

```
 Shell "" CreateFullTapiAddrList $(AdapterNumber)
     ifint $($ShellCode) != $(!SHELL_CODE_OK)
         Debug-Output "Cannot create the TAPI address list"
         goto ShellCodeError
     endif
     Set FullTapiAddrList = $($R0)
    Set TapiAddressList = \{ \} ForListDo $(FullTapiAddrList)
         Set CurListItem = $(AdapterNumber)"-"$($)"-0"
        Set CurListNumber = $(\#) IfInt $(CurListNumber) <= $(NumberOfLineDevices)
             Set TapiAddressList = >($(TapiAddressList), $(CurListItem))
         Endif
     EndForListDo
     Debug-Output $(InfName)": Modified Tapi Address List is :"$(TapiAddressList)
    Set NewValueList = \{+ {AddressList,$(NoTitle),$(!REG_VT_MULTI_SZ),$
(TapiAddressList)},+
                        {DeviceName,$(NoTitle),$(!REG_VT_SZ),$
(ProductHardwareName)},+
                         {LineType,$(NoTitle),$(!REG_VT_DWORD),$(LineType)},+
                         {MediaType,$(NoTitle),$(!REG_VT_SZ),$(TapiMediaType)},+
\overline{3} Shell $(UtilityInf), AddValueList, $(KeyParameters), $(NewValueList)
     CloseRegKey $(KeyParameters)
     IfInt $($ShellCode) != $(!SHELL_CODE_OK)
         Debug-Output $(InfName)": ShellCode error."
         GoTo ShellCodeError
     EndIf
     Set RegistryErrorIndex = $($R0)
     IfStr(i) $(RegistryErrorIndex) != NO_ERROR
         Debug-Output $(InfName)": Registry error: Add value list"
         GoTo FatalRegistry
     EndIf
    IfStr(i) $(!NTN InstallMode) == configure
         GoTo SuccessfulOption
     EndIf
     OpenRegKey $(!REG_H_LOCAL) "" "SYSTEM\CurrentControlSet\Services\TcpIp\
Parameters" $(MAXIMUM_ALLOWED) TcpKey
    IfStr(i) $(TcpKey) != ""
         Debug-Output $(InfName)": setting tcpip\parameters\
PPTPTcpMaxDataRetransmissions to 9"
         SetRegValue $(TcpKey) {PPTPTcpMaxDataRetransmissions,$(NoTitle),$(!
REG_VT_DWORD), 9}
         CloseRegKey $(TcpKey)
     Else
         Debug-Output $(InfName)": Registry error: can't open services\tcpip key"
     EndIf
     OpenRegKey $(!REG_H_LOCAL) "" "SOFTWARE\Microsoft" $(MAXIMUM_ALLOWED) BaseKey
     shell "" HtCreateRegKey $(BaseKey) "TAPI DEVICES\RASPPTPM"
    IfStr(i) <math>\$(\$R0) != NO ERROR
         Debug-Output $(InfName)": Error creating registry key!"
         GoTo FatalRegistry
     EndIf
     Set TapiDeviceKey = $($R1)
    Set NewValueList = \{+ {Address,$(NoTitle),$(!REG_VT_MULTI_SZ),$(TapiAddressList)},
+
                        {"Media Type",$(NoTitle),$(!REG_VT_SZ),$(TapiMediaType)}}
```

```
Shell $(UtilityInf), AddValueList, $(TapiDeviceKey), $(NewValueList)
   IfInt $(\$Shellcode) != $(!SHELL\_CODE_OK)Debug-Output $(InfName)": ShellCode error."
       GoTo ShellCodeError
   FndTf
   Set ReqistryErrorIndex = $(R0)IfStr(i) $(RegistryErrorIndex) != NO_ERROR
       Debug-Output $(InfName)": Registry error: Add value list"
       GoTo FatalRegistry
   EndIf
   CloseRegKey $(TapiDeviceKey)
   CloseRegKey $(BaseKey)
   ifstr(i) $(!STF INSTALL MODE) == EXPRESS
        GoTo InstallRas
   Else
        Shell "" InstallTCPIPIfNotInstalled $(SrcDir) $(AddCopy) $(DoCopy) $
(DoConfig)
        ifint $($ShellCode) != $(!SHEL\_CODE_OK)Debug-Output "Cannot install TCP/IP if not already installed"
             goto ShellCodeError
        endif
        ifstr(i) $(R0) != STATUS_SUCCESFULDebug-Output "Error installing TCP/IP"
             set Error = "Error installing TCP/IP"
             goto FatalError
        endif
        Shell "" DebugGlobalFlags "After TCP/IP"
   FndTf
InstallRas = +ifstr(i) $(!STF_INSTALL_MODE) == EXPRESGoTo SuccessfulOption
   Else
        Read-Syms InvokeRasDlg$(!STF_LANGUAGE)
        Shell "oemnsyra.inf" CheckRasInstalled
        IfInt $($ShellCode) != $(!SHELL CODE OK)
             Debug-Output $(InfName)": Error Shelling the RAS INF file
oemnsvra.inf"
            Shell "subroutn.inf" SetupMessage, $(!STF_LANGUAGE), +
                     "STATUS", $(InvokeRasError)
             IfInt $(\$Shellcode) != $(!SHEL_CODE_0K)GoTo ShellCodeError
             EndIf
             GoTo RASSetup
        EndIf
        Set RasInstalled = $(\$R0)Debug-Output $(InfName)": Is RAS Installed? "$(RasInstalled)
        IfStr(i) $(RasInstalled) == FALSE
             Shell "subroutn.inf" SetupMessage, $(!STF_LANGUAGE), "STATUS", +
                     $(InvokeRasSetupMsg)
             IfInt $(\$Shellcode) != $(!SHELCODEOK)GoTo RASSetup
             EndIf
        Else
             Shell "subroutn.inf" SetupMessage, $(!STF_LANGUAGE), "STATUS", +
                     $(InvokeRasConfigMsg)
             IfInt $(\$Shellcode) != $(!SHEL\_CODE_OK)GoTo RASSetup
             EndIf
        EndIf
```

```
 EndWait
          GoTo RASSetup
     Endif
RASSetup =+
     Set AddCopy = YES
    Set DoCopy = YES
     Set DoConfig = YES
     IfStr(i) $(RasInstalled) == TRUE
        Set SaveNTN_InstallMode = $(!NTN_InstallMode)
        Set !NTN_InstallMode = configure
    EndIf
     Set PREV_SRCDIR = $(!STF_SRCDIR_OVERRIDE)
    Set !STF SRCDIR OVERRIDE = $(SrcDir)
     Shell "oemnsvra.inf" InstallOption $(!STF_LANGUAGE) "RAS" $(SrcDir) $(AddCopy) 
$(DoCopy) $(DoConfig)
     set !STF_SRCDIR_OVERRIDE = $(PREV_SRCDIR)
     IfStr(i) $(RasInstalled) == TRUE
             Set !NTN_InstallMode = $(SaveNTN_InstallMode)
     EndIf
     IfInt $($ShellCode) != $(!SHELL_CODE_OK)
         Debug-Output $(InfName)": Error Shelling the RAS INF file oemnsvra.inf"
         Shell "subroutn.inf" SetupMessage, $(!STF_LANGUAGE), "STATUS", +
                 $(InvokeRasError)
         IfInt $($ShellCode) != $(!SHELL_CODE_OK)
             GoTo ShellCodeError
         EndIf
         GoTo SuccessfulOption
    EndIf
     EndWait
     GoTo SuccessfulOption
BindingAdapter =+
     Set Error = "Binding: Sorry, not yet implemented."
     GoTo FatalError
RemoveAdapter = + OpenRegKey $(!REG_H_LOCAL) "" $(ProductKeyName) $(MAXIMUM_ALLOWED) KeyProduct
     IfStr $(KeyProduct) != $(KeyNull)
         GetRegValue $(KeyProduct),"NetCard", NetCardInfo
        Set NetCard = *(\$(NetCardInfo), 4) Shell $(UtilityInf), RemoveHardwareComponent, $(Manufacturer), +
             $(ProductSoftwareName), $(NetworkCardKeyName)"\"$(NetCard)
         IfInt $($ShellCode) != $(!SHELL_CODE_OK)
             Debug-Output $(InfName)": ShellCode error"
             GoTo ShellCodeError
         EndIf
         Set RegistryErrorIndex = $($R0)
         IfStr(i) $(RegistryErrorIndex) != NO_ERROR
             GoTo FatalRegistry
         EndIf
     EndIf
     Shell $(UtilityInf), RemoveSoftwareComponent, $(Manufacturer), +
       $(PPTPProductSoftwareName)
     IfInt $($ShellCode) != $(!SHELL_CODE_OK)
       Debug-Output $(InfName)": ShellCode error"
         GoTo ShellCodeError
     EndIf
     Set RegistryErrorIndex = $($R0)
     IfStr(i) $(RegistryErrorIndex) != NO_ERROR
           GoTo FatalRegistry
     EndIf
```

```
 OpenRegKey $(!REG_H_LOCAL) "" $(ProductKeyBase) +
                $(MAXIMUM_ALLOWED) ProductKey
     Ifstr $(ProductKey) == $(KeyNull)
        Debug-Output "OEMNXPPP.INF: could not open Software product key"
     else
        DeleteRegTree $(ProductKey) $(ProductRASPPTPName)
        CloseRegKey $(ProductKey)
     endif
     Shell "" RemoveRASPPTPFDriver
     ifint $($ShellCode) != $(!SHELL_CODE_OK)
          Debug-Output "Error shelling RemoveRASPPTPFDriver"
          goto ShellCodeError
     endif
     ifstr(i) $($R0) != STATUS_SUCCESSFUL
          Debug-Output "Error from RemoveRASPPTPFDriver"
          goto end
     endif
     OpenRegKey $(!REG_H_LOCAL) "" "SOFTWARE\Microsoft\TAPI DEVICES" $
(MAXIMUM_ALLOWED) BaseKey
     IfStr $(BaseKey) != $(KeyNull)
         DeleteRegTree $(BaseKey) $(ProductSoftwareName)
     EndIf
     OpenRegKey $(!REG_H_LOCAL) "" "SYSTEM\CurrentControlSet\Services\TcpIp\
Parameters" $(MAXIMUM_ALLOWED) TcpKey
    IfStr(i) $(TcpKey) != ""
         Debug-Output $(InfName)": removing tcpip\parameters\
PPTPTcpMaxDataRetransmissions value"
      DeleteRegValue $(TcpKey) "PPTPTcpMaxDataRetransmissions"
         CloseRegKey $(TcpKey)
     Else
         Debug-Output $(InfName)": Registry error: can't open services\tcpip key"
     EndIf
     Read-Syms InvokeRasDlg$(!STF_LANGUAGE)
     Shell "oemnsvra.inf" CheckRasInstalled
     IfInt $($ShellCode) != $(!SHELL_CODE_OK)
         Debug-Output $(InfName)": Error Shelling the RAS INF file oemnsvra.inf"
         Shell "subroutn.inf" SetupMessage, $(!STF_LANGUAGE), +
                 "STATUS", $(InvokeRasError)
         IfInt $($ShellCode) != $(!SHELL_CODE_OK)
             GoTo ShellCodeError
         EndIf
         GoTo RASSetup2
     EndIf
     Set RasInstalled = $($R0)
     Debug-Output $(InfName)": Is RAS Installed? "$(RasInstalled)
     IfStr(i) $(RasInstalled) == FALSE
         goto end
     Else
         Shell "subroutn.inf" SetupMessage, $(!STF_LANGUAGE), "STATUS", +
                 $(InvokeRasConfigMsg2)
         IfInt $($ShellCode) != $(!SHELL_CODE_OK)
             GoTo RASSetup2
         EndIf
     EndIf
     EndWait
     GoTo RASSetup2
RASSetup2 =+
    Set AddCopy = NOSet DoCopy = NO
```

```
Set DoConfig = NOSet SaveNTN_InstallMode = $(\cdot|NTN_InsُSet !NTN_InstallMode = configure
    Shell "oemnsvra.inf" InstallOption $(!STF_LANGUAGE) "RAS" $(SrcDir) $(AddCopy)
$(DoCopy) $(DoConfig)Set !NTN InstallMode = $(SaveNTN InstallMode)
    IfInt $($ShellCode) != $(!SHELL_CODE_OK)
        Debug-Output $(InfName)": Error Shelling the RAS INF file oemnsvra.inf"
        Shell "subroutn.inf" SetupMessage, $(!STF_LANGUAGE), "STATUS", +
                $(InvokeRasError)
        IfInt $(\$Shellcode) != $(!SHEL_CODE_OK)GoTo ShellCodeError
        EndIf
        GoTo end
    EndIf
    GoTo end
UpgradeSoftware = +Debug-Output $(InfName)": comes into 1st part of upgrade"
        OpenReqKey $(!REG_H_LOCAL) "" $(ProductKeyName) $(MAXIMUM_ALLOWED)
KeyProduct
        IfStr $(KeyProduct) != $(KeyNull)GetRegValue $(KeyProduct), "MajorVersion", VersionInfo
            Set Version = *(\$(\verb|VersionInfo|), 4)Shell $(UtilityInf), GetInfFileNameFromRegistry, $(KeyProduct)
            IfInt $(\$Shellcode) != $(!SHEL_CODE_0K)Debug-Output $(InfName)": ShellCode error"
                GoTo ShellCodeError
            EndIf
            Set !UG_Filename = $(R0)IfStr(i) $(!UG_Filename) != ""Debug-Output $(InfName)": starts to install"
                install "Install-Update"
                IfStr(i) $(STF_INSTALL_OUTCOME) != STF_SUCCESS
                    GoTo FatalError
                EndIf
                LibraryProcedure Result, $(!LIBHANDLE), SetupChangeServiceConfig, $
( !PPTPFProductName) +
(SERVICE_NO_CHANGE), $(SERVICE_NO_CHANGE), +<br>"", "TDI", "", "", "", "", "", ""
                                          $(SERVICE_NO_CHANGE), $
            EndIf
            SetRegValue $(KeyProduct) {MajorVersion, $(NoTitle), $(!REG_VT_DWORD), $
(ProductMajorVersion)}
            SetRegValue $(KeyProduct) {MinorVersion, $(NoTitle), $(!REG_VT_DWORD), $
(ProductMinorVersion)}
            IfInt $(Version) != $(ProductVersion)EndIf
            CloseRegKey $(KeyProduct)
        Else
            GoTo FatalRegistry
        EndIf
        Debug-Output $(InfName)": comes into PPTPE part of upgrade"
        OpenRegKey $(!REG_H_LOCAL) "" $(PPTPProductKeyName) $(MAXIMUM_ALLOWED)
PPTPKeyProduct
        IfStr $(PPTPKeyProduct) != $(KeyNull)SetRegValue $(PPTPKeyProduct) {MajorVersion, $(NoTitle), $(!
REG_VT_DWORD), $(PPTPProductMajorVersion) }
            SetRegValue $(PPTPKeyProduct) {MinorVersion, $(NoTitle), $(!
REG_VT_DWORD), $(PPTPProductMinorVersion) }
```

```
 CloseRegKey $(PPTPKeyProduct)
         Else
             GoTo FatalRegistry
         EndIf
         Debug-Output $(InfName)": comes into PPTP part of upgrade"
         OpenRegKey $(!REG_H_LOCAL) "" $(ProductRASPPTPKeyName) $(MAXIMUM_ALLOWED) 
PPTPKeyProduct
         IfStr $(PPTPKeyProduct) != $(KeyNull)
             SetRegValue $(PPTPKeyProduct) {MajorVersion,$(NoTitle),$(!
REG_VT_DWORD),$(PPTPProductMajorVersion)}
             SetRegValue $(PPTPKeyProduct) {MinorVersion,$(NoTitle),$(!
REG_VT_DWORD),$(PPTPProductMinorVersion)}
             SetRegValue $(PPTPKeyProduct) {Description,$(NoTitle),$(!REG_VT_SZ),$
(ProductRASPPTPDescription)}
             SetRegValue $(PPTPKeyProduct) {OperationsSupport,$(NoTitle),$(!
REG_VT_DWORD),$(ProductOpSupport)}
             CloseRegKey $(PPTPKeyProduct)
         Else
             GoTo FatalRegistry
         EndIf
     GoTo end
SuccessfulOption = +
     GoTo end
Abandon = + ForListDo $(OEM_ABANDON_OPTIONS)
        Shell $(UtilityInf), RemoveHardwareComponent, $(Manufacturer), + $(ProductSoftwareName), $($)
         IfInt $($ShellCode) != $(!SHELL_CODE_OK)
             Debug-Output $(InfName)": ShellCode error"
             GoTo ShellCodeError
         EndIf
         Set RegistryErrorIndex = $($R0)
         IfStr(i) $(RegistryErrorIndex) != NO_ERROR
             GoTo FatalRegistry
        FndTf
     EndForListDo
     IfStr(i) $(OEM_ABANDON_SOFTWARE) == TRUE
         Shell $(UtilityInf), RemoveSoftwareComponent, $(Manufacturer), +
             $(ProductSoftwareName), FALSE
         IfInt $($ShellCode) != $(!SHELL_CODE_OK)
             Debug-Output $(InfName)": ShellCode error"
             GoTo ShellCodeError
         EndIf
         Set RegistryErrorIndex = $($R0)
         IfStr(i) $(RegistryErrorIndex) != NO_ERROR
             GoTo FatalRegistry
         EndIf
     EndIf
     IfStr(i) $(OEM_ABANDON_PPTP_SOFTWARE) == TRUE
         Shell $(UtilityInf), RemoveSoftwareComponent, $(Manufacturer), +
             $(PPTPProductSoftwareName), FALSE
         IfInt $($ShellCode) != $(!SHELL_CODE_OK)
             Debug-Output $(InfName)": ShellCode error"
             GoTo ShellCodeError
         EndIf
         Set RegistryErrorIndex = $($R0)
         IfStr(i) $(RegistryErrorIndex) != NO_ERROR
             GoTo FatalRegistry
         EndIf
```

```
EndIf
     GoTo end
WarningMsq = + Shell $(subroutineinf) SetupMessage, $(!STF_LANGUAGE), "WARNING", $(Error)
     IfInt $($ShellCode) != $(!SHELL_CODE_OK)
         GoTo ShellCodeError
     EndIf
    IfStr(i) $($R1) == "OK" GoTo $(to)
    Else-IfStr(i) $(SR1) == "CANCEL" GoTo $(from)
     EndIf
     GoTo end
NonFatalInfo = + Set Severity = STATUS
     Set CommonStatus = STATUS_USERCANCEL
    IfStr(i) $(Error) == ""
         Set Severity = NONFATAL
         Shell $(UtilityInf) RegistryErrorString "SETUP_FAIL"
         IfInt $($ShellCode) != $(!SHELL_CODE_OK)
             GoTo ShellCodeError
         EndIf
        Set Error = $(R0) EndIf
     Shell $(subroutineinf) SetupMessage, $(!STF_LANGUAGE), $(Severity), $(Error)
     IfInt $($ShellCode) != $(!SHELL_CODE_OK)
         GoTo ShellCodeError
     EndIf
    IfStr(i) $($R1) == "OK" GoTo $(from)
    EndIf
     GoTo end
FatalRegistry = + Shell $(UtilityInf) RegistryErrorString $(RegistryErrorIndex)
     IfInt $($ShellCode) != $(!SHELL_CODE_OK)
         GoTo ShellCodeError
     EndIf
    Set Error = $(R0) GoTo FatalError
FatalDetect = + Shell $(UtilityInf),RegistryErrorString,CANNOT_DETECT
     IfInt $($ShellCode) != $(!SHELL_CODE_OK)
         Debug-Output $(InfName)": ShellCode error: cannot get an error string."
         GoTo ShellCodeError
     EndIf
    Set Error = $(R0) GoTo FatalError
FatalError = +
    IfStr(i) $(Error) == ""
         Shell $(UtilityInf) RegistryErrorString "SETUP_FAIL"
         IfInt $($ShellCode) != $(!SHELL_CODE_OK)
             GoTo ShellCodeError
         EndIf
        Set Error = $(R0) EndIf
     Shell $(subroutineinf) SetupMessage, $(!STF_LANGUAGE), "FATAL", $(Error)
     IfInt $($ShellCode) != $(!SHELL_CODE_OK)
         GoTo ShellCodeError
     EndIf
```

```
 GoTo SetFailed
ShellCodeError = +
   Set DlgType = "MessageBox"
    Set STF_MB_TITLE = $(ShellCodeErrorTitle)
    Set STF_MB_TEXT = $(ShellCodeErrorText)
   Set STF MB TYPE = 1 Set STF_MB_ICON = 3
   Set STF_MB_DEF = 1 UI Start "Error Message"
    GoTo SetFailed
SetFailed = + Set CommonStatus = STATUS_FAILED
    IfStr(i) $(0EM ABANDON ON) == TRUE Set OEM_ABANDON_ON = FALSE
        GoTo Abandon
    EndIf
    GoTo end
end = + Return $(CommonStatus)
[HtCreateRegKey]
    Debug-Output $(InfName)": Entering [HtCreateRegKey]"
   Set ECR_Result = NO_ERROR
   Set ECR_BaseKeyHandle = $($0)
   Set ECR_{N}ewPath = $($1)
   Set KeyNull = \frac{1}{10}Set MAXIMUM_ALLOWED = 33554432
    Debug-Output $(InfName)": HtCreateRegKey - ECR_BaseKeyHandle = "$
(ECR_BaseKeyHandle)
    Debug-Output $(InfName)": ECR_NewPath = "$(ECR_NewPath)
    Debug-Output $(InfName)": MAXIMUM_ALLOWED = "$
(MAXIMUM_ALLOWED)
    Debug-Output $(InfName)": KeyNull = "$(KeyNull)
    OpenRegKey $(ECR_BaseKeyHandle) "" $(ECR_NewPath) $(MAXIMUM_ALLOWED) +
               ECR_BaseKey
    Debug-Output $(InfName)": ECR_BaseKey = "$(ECR_BaseKey)
    Debug-Output $(InfName)": OpenRegKey returned "$($R0)
    IfStr $(ECR_BaseKey) == $(KeyNull)
        Debug-Output $(InfName)": ECR_BaseKey == KeyNull"
    Else
        Debug-Output $(InfName)": ECR_BaseKey != KeyNull"
        Set ECR_KeyHandle = $(ECR_BaseKey)
        GoTo ECR_Return
    EndIf
   Set ECR TmpPath = "" Split-String $(ECR_NewPath) "\" ECR_PList
    Debug-Output $(InfName)": ECR_PList = "$(ECR_PList)
    ForListDo $(ECR_PList)
       IfStr(i) $($) != "\\"IfInt $(\#) == 1Set ECR TmpPath = $($) Else
                Set ECR_TmpPath = $(ECR_TmpPath)"\"$($)
            EndIf
            Debug-Output $(InfName)": Determining if "$(ECR_TmpPath)" exists"
            OpenRegKey $(ECR_BaseKeyHandle) "" $(ECR_TmpPath) $(MAXIMUM_ALLOWED) 
ECR_BaseKey
            IfStr $(ECR_BaseKey) == $(KeyNull)
                Debug-Output $(InfName)": Creating "$(ECR_TmpPath)
                CreateRegKey $(ECR_BaseKeyHandle) {$(ECR_TmpPath),0,GenericClass}
```

```
"" $(MAXIMUM_ALLOWED) "" ECR_KeyHandle
                IfStr(i) $(ECR_KeyHandle) == $(KeyNull)
                    Set ECR_Result = $(\$R0)GoTo ECR_Return
                FndTf
            EndIf
        EndIf
   EndForListDo
ECR Return = +
    Return $(ECR_Result) $(ECR_KeyHandle)
[InstallTCPIPIfNotInstalled]
    Debug-Output $(InfName)"InstallTCPIPIfNotInstalled entry "
    Debug-Output $(InfName)"!NTN_ServiceBase is "$(!NTN_ServiceBase)
    set SrcDir
               = $($0)
    set AddCopy = \$(1)set DoCopy
                 = $($2)
    set DoConfig = $(\$3)Read-Syms InvokeTCPIPDlg$(!STF_LANGUAGE)
                          = $(!NTN_ServiceBase)"\TcpIp"
    set TcpIpKeyName
   Set KeyNull
                       =Set status = STATUS_FAILED
    Set TcpIpInstalled
                        = FALSE
      Set MAXIMUM_ALLOWED = 33554432
    set Protocol = "TCPIP"
    set KeyService = $(KeyNull)set DeleteFlag = \thetaset DeleteFlagInfo = \{ \}OpenRegKey $(!REG_H_LOCAL) "" $(TcpIpKeyName) $(MAXIMUM_ALLOWED) KeyService
    Ifstr(i) $(KeyService) != $(KeyNull)
        GetRegValue $(KeyService), "DeleteFlag", DeleteFlagInfo
        set DeleteFlag = *(\$(\text{DeleteFlagInfo}), 4)ifint $(DeleteFlag) != 1set TopIDInsteadled = TRUEendif
        CloseReqKey $(KeyService)
    endif
    Debug-Output $(InfName)"TCP/IP Installed? "$(TcpIpInstalled)
    Ifstr(i) $(TcpIpInstalled) == "FALSE"
        Debug-Output $(InfName)"Installing TCP/IP"
        Shell "subroutn.inf" SetupMessage, $(!STF_LANGUAGE), "STATUS", +
            $(InvokeTCPSetupMsg)
        set InvokedByRas = FALSE
      Debug-Output $(InfName)": resetting stf_srcdir_override flag"
      Set PREV_SRCDIR = $(!STF_SRCDIR_OVERRIDE)
      Set !STF_SRCDIR_OVERRIDE = $(SrcDir)
        Shell "oemnxptc.inf" InstallOption $(!STF_LANGUAGE) "TC" $(SrcDir) $
(AddCopy) $(DoCopy) $(DoConfig) $(InvokedByRas)
      set !STF_SRCDIR_OVERRIDE = $(PREV_SRCDIR)
        Ifint $(\$Shellcode) != $(!SHEL\_CODE_OK)Debug-Output $(InfName)"SHELL ERROR! during TCP/IP installation"
            Goto InstallTCPEscape
        Endif
        Set status = $(\$R0)Ifstr(i) $(status) != STATUS_SUCCESSFUL
            Ifstr(i) <math>\$</math>(status) != STATUS_USERCANCELDebug-Output $(InfName)"oemnxptc.inf returned "$(status)
                Goto InstallTCPEscape
            Endif
        Endif
```

```
 Else
      set status = STATUS_SUCCESSFUL
     Endif
InstallTCPEscape = + set RetStatus = $(status)
     return $(RetStatus)
[AddUSRMediaGroupToServiceGroupOrder]
     Debug-Output $(InfName)": Entering [AddUSRMediaGroupToServiceGroupOrder]"
    Set MAXIMUM_ALLOWED = 33554432
   Set KeyNull = "" Read-Syms SMANFileConstants
     set GroupOrderName = "SYSTEM\CurrentControlSet\Control\ServiceGroupOrder"
     OpenRegKey $(!REG_H_LOCAL) "" $(GroupOrderName) $(MAXIMUM_ALLOWED) KeyGroup
    set OldList = \{\} Ifstr(i) $(KeyGroup) != $(KeyNull)
         GetRegValue $(KeyGroup) "List" TmpList
        ifint $(RegLastError) == 0 ForListDo *($(TmpList), 4)
                set OldList = >(\$(0ldList), \$(\$)) EndForListDo
         endif
         Debug-Output "AddUSRMediaGroupToServiceGroupOrder current list "$(OldList)
         Ifcontains(i) $(PPTPGroupName) not-in $(OldList)
            set NewGroupList = \{\} ForListDo $(OldList)
                ifstr(i) <math>\$(\$)</math> == "NDIS" set NewGroupList = >($(NewGroupList), $(PPTPGroupName))
                 endif
                 set NewGroupList = >($(NewGroupList), $($))
              EndForListDo
             Debug-Output "AddUSRMediaGroupToServiceGroupOrder new list "$
(NewGroupList)
             SetRegValue $(KeyGroup) {List, 0,$(!REG_VT_MULTI_SZ),$(NewGroupList)}
         endif
         CloseRegKey $(KeyGroup)
     else
         Debug-Output "AddUSRMediaGroupToServiceGroupOrder error opening 
ServiceGroupOrder key."
         Shell $(subroutineinf) SetupMessage, $(!STF_LANGUAGE), "NONFATAL", 
"ServiceGroupOrder Update Failed"
    endif
     return
[UpdateAddressList]
     Debug-Output $(InfName)": Entering [UpdateAddressList]"
     Set NumberLineDevices = $($0)
     Set AdapNum = $(1)Set DriverName = $($2)
     Set MediaType = $(\$3)Set MAXIMUM_ALLOWED = 33554432<br>Set KevNull
    Set KeyNull
     Debug-Output $(InfName)": number of line devices received value "$
(NumberLineDevices)
     Debug-Output $(InfName)": adapter number received value "$(AdapNum)
     Debug-Output $(InfName)": driver name received value "$(DriverName)
     Shell "" CreateFullTapiAddrList $(AdapNum)
     ifint $($ShellCode) != $(!SHELL_CODE_OK)
           Debug-Output "Cannot create the new TAPI address list"
         goto ShellCodeError
     endif
```

```
Set NewTapiAddrList = $(R0)Set TapiAddressList = \{ \}ForListDo $(NewTapiAddrList)
            Set CurListItem = $(AdapNum)"-"$($)"-0"
            Set CurListNumber = $(\#)IfInt $(CurListNumber) <= $(NumberLineDevices)
                  Set TapiAddressList = >($(TapiAddressList), $(CurListItem))
            Endif
     EndForListDo
     Debug-Output $(InfName)": Modified new Tapi Address List is :"$
(TapiAddressList)
     set RASPPTPAddress = "SYSTEM\CurrentControlSet\Services\"$(DriverName)$
(AdapNum)"\Parameters"
     Debug-Output $(InfName)": RASPPTPAddress is "$(RASPPTPAddress)
     OpenRegKey $(!REG_H_LOCAL) "" $(RASPPTPAddress) $(MAXIMUM_ALLOWED) KeyParam
     Debug-Output $(InfName)": keyparam value is "$(KeyParam)
     Ifstr(i) $(KeyParam) != $(KeyNull)
     Debug-Output $(InfName)": entering to set usrwan2 value"
     DeleteRegValue $(KeyParam) "AddressList"
         SetRegValue $(KeyParam) {AddressList, 0,$(!REG_VT_MULTI_SZ),$
(TapiAddressList)}
     CloseRegKey $(KeyParam)
     EndIf
     OpenRegKey $(!REG_H_LOCAL) "" "SOFTWARE\Microsoft" $(MAXIMUM_ALLOWED) BaseKey
     Shell "" HtCreateRegKey $(BaseKey) "TAPI DEVICES\RASPPTPM"
    IfStr(i) <math>$(R0) != NO_ERROR</math> Debug-Output $(InfName)": Error creating registry key!"
         GoTo FatalRegistry
     EndIf
     Set TapiDeviceKey = $($R1)
     DeleteRegValue $(TapiDeviceKey) "Address"
     DeleteRegValue $(TapiDeviceKey) "Media Type"
     SetRegValue $(TapiDeviceKey) {Address, 0,$(!REG_VT_MULTI_SZ),$
(TapiAddressList)}
     SetRegValue $(TapiDeviceKey) {"Media Type", 0,$(!REG_VT_SZ),$(MediaType)}
     CloseRegKey $(TapiDeviceKey)
     CloseRegKey $(BaseKey)
     Read-Syms InvokeRasDlg$(!STF_LANGUAGE)
     Shell "subroutn.inf" SetupMessage, $(!STF_LANGUAGE), "STATUS", +
           $(InvokeRasConfigMsg)
     Set AddCopy = YES
    Set DoCopy = YES
     Set DoConfig = YES
     Set SaveNTN_InstallMode = $(!NTN_InstallMode)
     Set !NTN_InstallMode = configure
     Shell "oemnsvra.inf" InstallOption $(!STF_LANGUAGE) "RAS" "" $(AddCopy) $
(DoCopy) $(DoConfig)
     Set !NTN_InstallMode = $(SaveNTN_InstallMode)
     IfInt $($ShellCode) != $(!SHELL_CODE_OK)
         Debug-Output $(InfName)": Error Shelling the RAS INF file oemnsvra.inf"
         Shell "subroutn.inf" SetupMessage, $(!STF_LANGUAGE), "STATUS", +
                 $(InvokeRasError)
         IfInt $($ShellCode) != $(!SHELL_CODE_OK)
             GoTo ShellCodeError
         EndIf
     EndIf
     EndWait
     return
[CreateFullTapiAddrList]
```
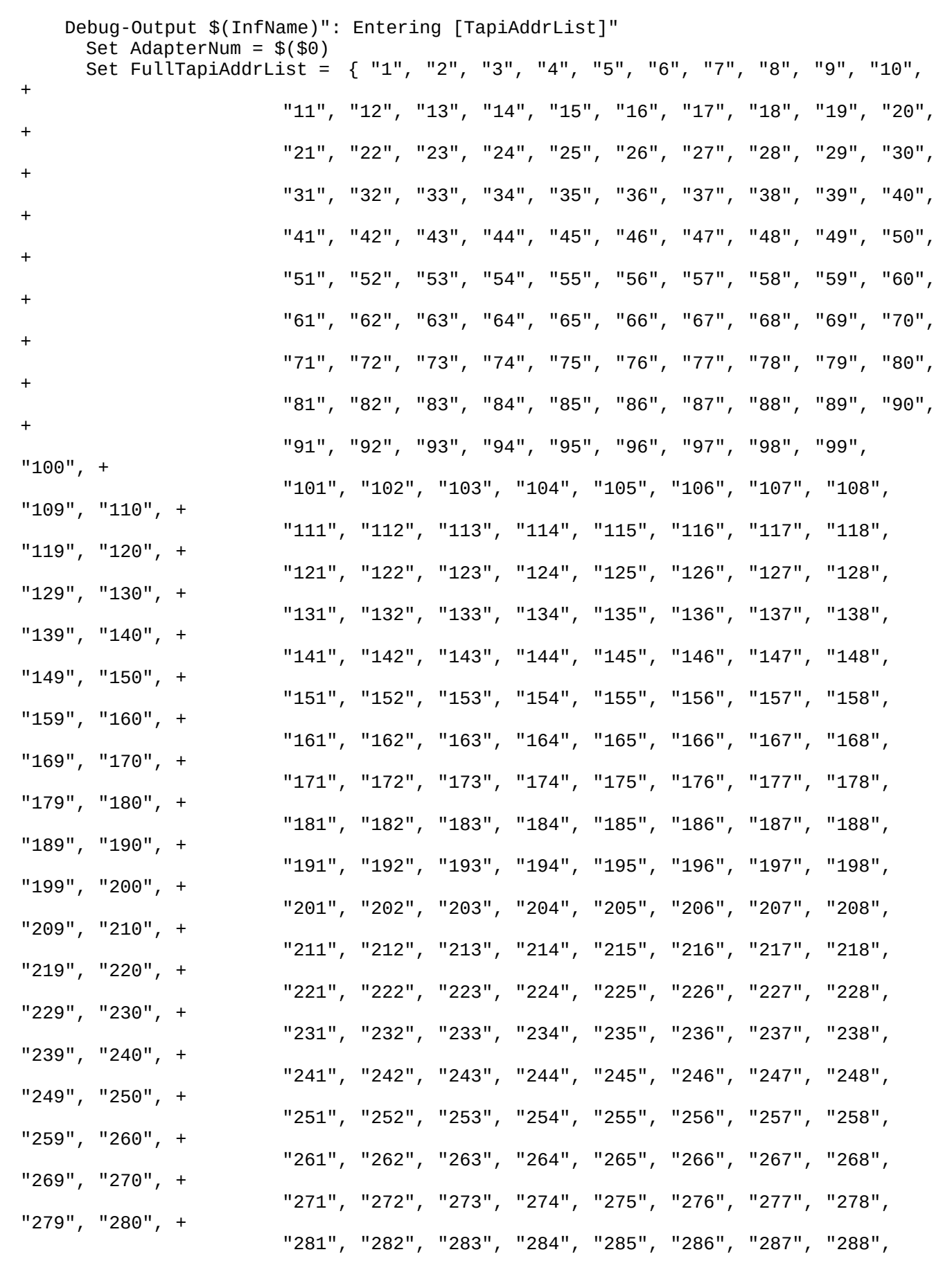

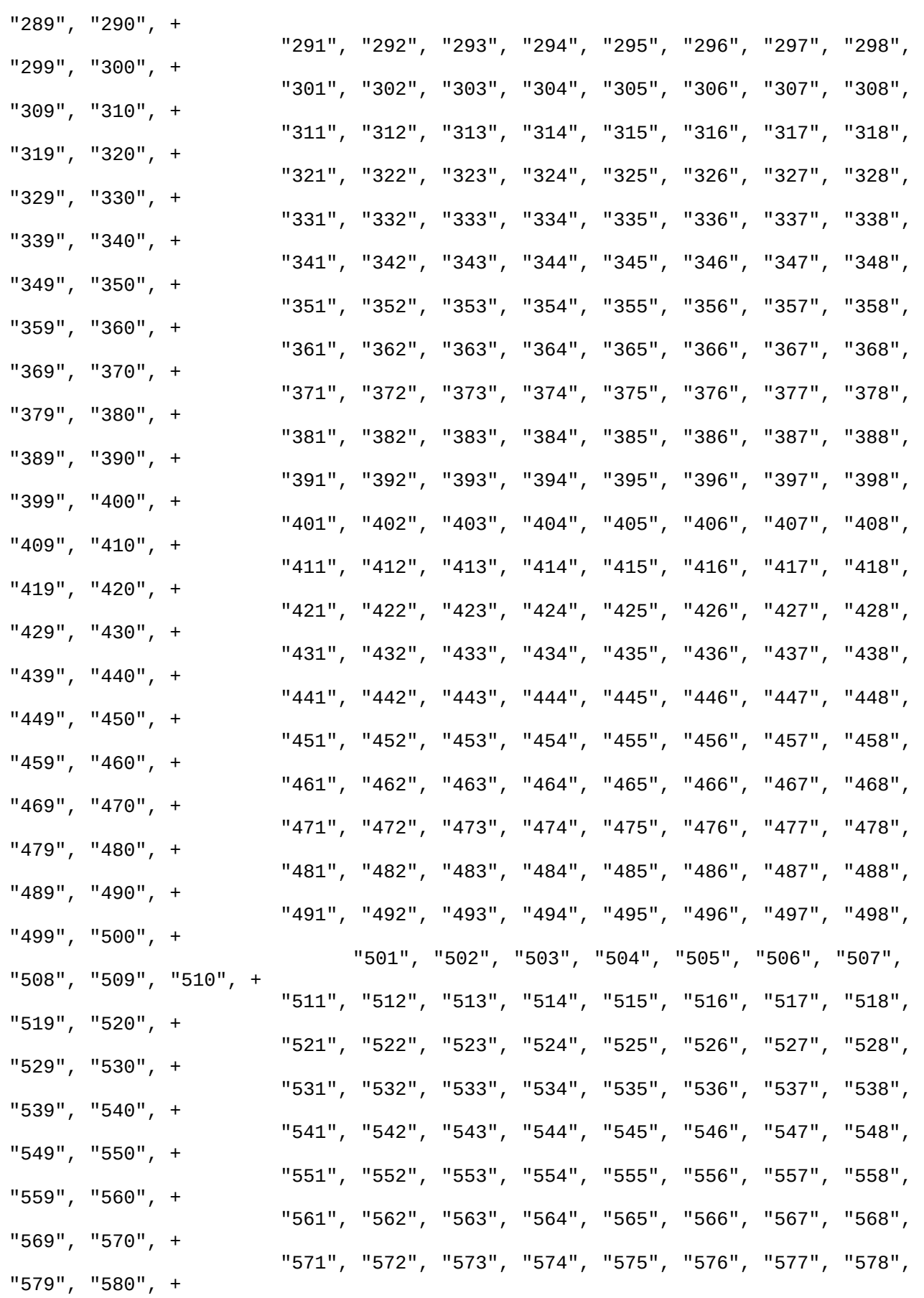

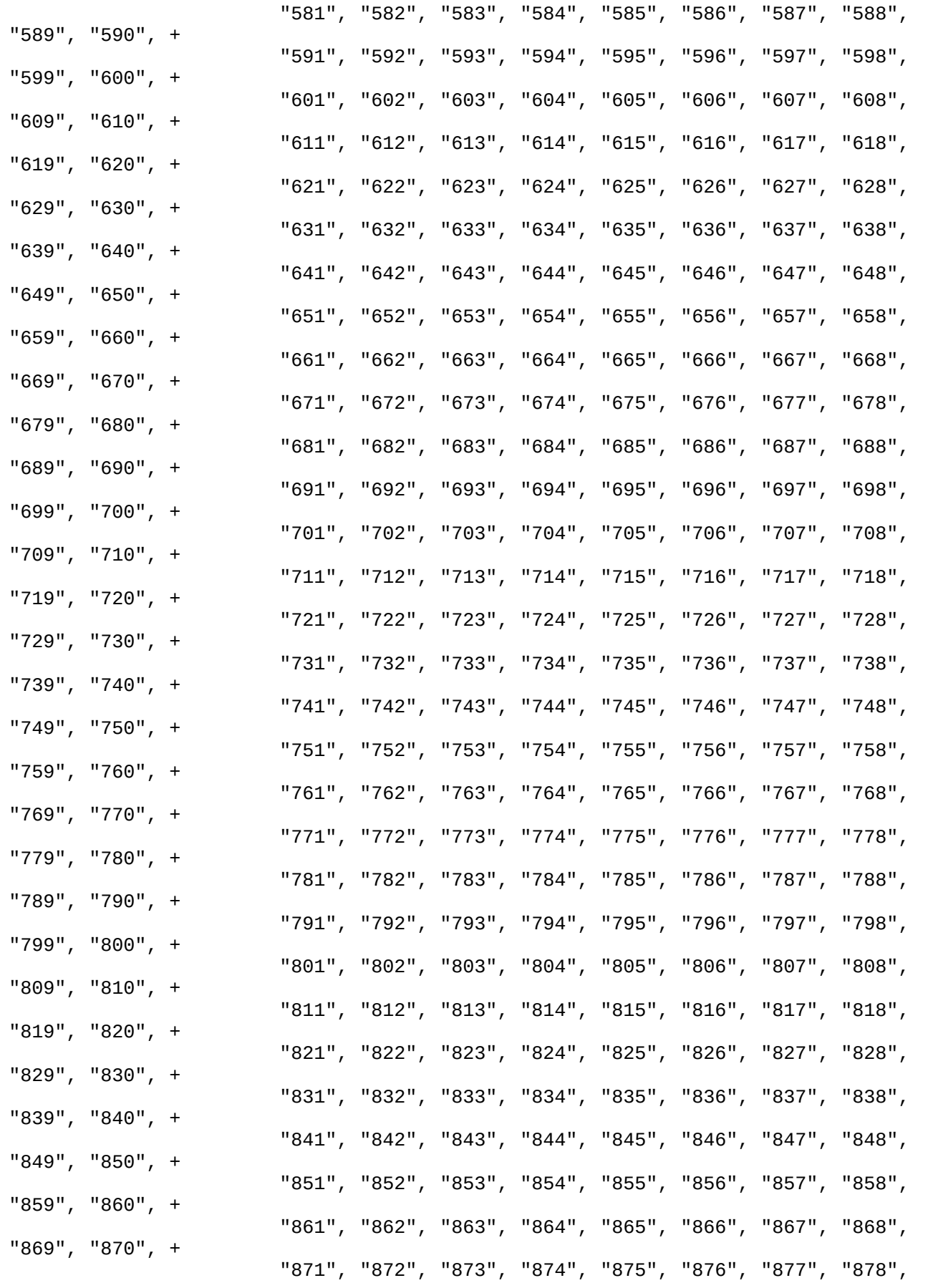

```
"879", "880", +
                        "881", "882", "883", "884", "885", "886", "887", "888", 
"889", "890", +
                        "891", "892", "893", "894", "895", "896", "897", "898", 
"899", "900", +
                        "901", "902", "903", "904", "905", "906", "907", "908", 
"909", "910", +
                        "911", "912", "913", "914", "915", "916", "917", "918", 
"919", "920", +
                        "921", "922", "923", "924", "925", "926", "927", "928", 
"929", "930", +
                        "931", "932", "933", "934", "935", "936", "937", "938", 
"939", "940", +
                        "941", "942", "943", "944", "945", "946", "947", "948", 
"949", "950", +
                        "951", "952", "953", "954", "955", "956", "957", "958", 
"959", "960", +
                        "961", "962", "963", "964", "965", "966", "967", "968", 
"969", "970", +
                        "971", "972", "973", "974", "975", "976", "977", "978", 
"979", "980", +
                        "981", "982", "983", "984", "985", "986", "987", "988", 
"989", "990", +
                        "991", "992", "993", "994", "995", "996", "997", "998", 
"999", "1000" }
      return $(FullTapiAddrList)
[InstallRASPPTPFDriver]
     Set MAXIMUM_ALLOWED = 33554432
     set Status = STATUS_SUCCESSFUL
     set KeyNull = ""
     Debug-Output "InstallRASPPTPFDriver entry"
     OpenRegKey $(!REG_H_LOCAL) "" $(!RaspptpfKeyName) $(MAXIMUM_ALLOWED) KeyService
     Ifstr(i) $(KeyService) == $(KeyNull)
         Shell "utility.inf", CreateService, $(!PPTPFProductName), +
             $(!PPTPFProductDisplayName), +
             $(!PPTPFProductImagePath), +
             "kernelautostart", "TDI", {"TCPIP"}, ""
         ifint $($ShellCode) != $(!SHELL_CODE_OK)
             Debug-Output "OEMNXPPP.INF: InstallRASPPTPFDriver : ShellCode error"
             return STATUS_FAILED
         endif
         set RegistryErrorIndex = $($R0)
         CloseRegKey $($R1)
         CloseRegKey $($R2)
         CloseRegKey $($R3)
         Ifstr(i) $(RegistryErrorIndex) == SERVICE_ALREADY_EXISTS
            return $(Status)
         EndIf
         Ifstr(i) $(RegistryErrorIndex) != NO_ERROR
             Debug-Output "OEMNXPPP.INF: InstallRASPPTPFDriver: Registry error 
create service"
             return STATUS_FAILED
         endif
     endif
     Ifstr(i) $(KeyService) != $(KeyNull)
         CloseRegKey $(KeyService)
     endif
     Debug-Output "InstallRASPPTPFDriver exit"
     return $(Status)
```

```
[RemoveRASPPTPFDriver]
     Set MAXIMUM_ALLOWED = 33554432
    set Status = STATUS SUCCESSFUL
     set KeyNull = ""
     Debug-Output "RemoveRASPPTPFDriver entry"
     OpenRegKey $(!REG_H_LOCAL) "" $(!RaspptpfKeyName) $(MAXIMUM_ALLOWED) KeyService
     Ifstr(i) $(KeyService) != $(KeyNull)
 Shell "utility.inf", RemoveService $(!PPTPFProductName) "YES"
 ifint $($ShellCode) != $(!SHELL_CODE_OK)
             Debug-Output "OEMNXPPP.INF: RemoveRASPPTPFDriver : ShellCode error"
             return STATUS_FAILED
         endif
         set RegistryErrorIndex = $($R0)
         Ifstr(i) $(RegistryErrorIndex) != NO_ERROR
             Debug-Output "OEMNXPPP.INF: RemoveRASPPTPFDriver: Registry error: "
             return STATUS_FAILED
         endif
         CloseRegKey $(KeyService)
     endif
     Debug-Output "RemoveRASPPTPFDriver exit"
     return $(Status)
[AddServiceDependency]
     Debug-Output "AddServiceDependency: entry"
     set MAXIMUM_ALLOWED = 33554432
     set SERVICE_NO_CHANGE = 4294967295
    set Status = STATUS_FAILED
     Set KeyNull = ""
     set DependentService = $(!NTN_ServiceBase)\$($0)
     set DependentName = $($0)
    set DependOn = $(1) set ServiceKey = $(KeyNull)
     OpenRegKey $(!REG_H_LOCAL) "" $(DependentService)"\Linkage" $(MAXIMUM_ALLOWED) 
ServiceKey
     ifstr(i) $(ServiceKey) != $(KeyNull)
         GetRegValue $(ServiceKey) "OtherDependencies" ServicesList
         ifint $(RegLastError) != 0
            set ServiceValues = {}
         else
            set ServiceValues = *($(ServicesList),4)
         endif
         debug-output "AddServiceDependency: Old OtherDependencies: "$
(ServiceValues)
        ifstr(i) $(ServiceValues) == {} Set ServiceValues = {$(DependOn)}
         else-ifstr(i) $(ServiceValues) == ""
             Set ServiceValues = {$(DependOn)}
         else-ifcontains(i) $(DependOn) in $(ServiceValues)
             return STATUS_SUCCESSFUL
         else
             Set ServiceValues = >($(ServiceValues), $(DependOn))
         endif
         debug-output "AddServiceDependency: New OtherDependencies: "$
(ServiceValues)
         SetRegValue $(ServiceKey) {OtherDependencies, 0,+
                                     $(!REG_VT_MULTI_SZ), $(ServiceValues)}
         CloseRegKey $(ServiceKey)
         set Status = STATUS_SUCCESSFUL
     else
         Debug-Output "AddServiceDependency: error opening service "$
```

```
(DependentService)"\Linkage"
     endif
     set KeyService = $(KeyNull)
     OpenRegKey $(!REG_H_LOCAL) "" $(DependentService) $(MAXIMUM_ALLOWED) KeyService
     ifstr $(KeyService) != $(KeyNull)
        set newDependList =  {$(DependOn) }
         GetRegValue $(KeyService) "DependOnService" ServiceList
        ifint $(RegLastError) == 0 Debug-Output "AddServiceDependency: old DependOnService List "*($
(ServiceList), 4)
             ForListDo *($(ServiceList),4)
                ifstr(i) <math>\$(\$)</math> != <math>\$(DependOn)</math>set newDependList = >(\$(newDependList), \$(\$)) endif
             EndForListDo
         endif
         GetRegValue $(KeyService) "DependOnGroup" GrpList
        ifint $(RegLastError) == 0 Debug-Output "AddServiceDependency: old DependOnGroup List "*($
(GrpList), 4)
             ForListDo *($(GrpList),4)
               set grp = "+"$($)
                set newDependList = >($(newDependList), $(grp))
             EndForListDo
         endif
         Debug-Output "OEMNSVRA.INF: AddServiceDependency: new Dependency List "$
(newDependList)
        LibraryProcedure Result, $(!LIBHANDLE), SetupChangeServiceConfig, $
(DependentName) $(SERVICE_NO_CHANGE), $(SERVICE_NO_CHANGE), $(SERVICE_NO_CHANGE), 
"", "", $(newDependList), "", "", ""
         CloseRegKey $(KeyService)
     else
         Debug-Output "AddServiceDependency: failed to open service linkage key"$
(DependentService)
     endif
     Debug-Output "AddServiceDependency: exit"
     return $(Status)
[DebugConfiguration]
     Debug-Output $(!p:InfName)": **CONFIGURATION STATE: "$($0)
     Debug-Output $(!p:InfName)": InterruptNumber is "$(!p:InterruptNumber)
     Debug-Output $(!p:InfName)": RamBaseAddress is "$(!p:RamBaseAddress)
     Return
[DebugGlobalFlags]
     Debug-Output $(InfName)": **CONFIGURATION STATE: "$($0)
     Debug-Output $(InfName)": !STF_SRCDIR_USED value is "$(!STF_SRCDIR_USED)
     Debug-Output $(InfName)": !STF_SRCDIR_KEYED value is "$(!STF_SRCDIR_KEYED)
     Debug-Output $(InfName)": !STF_SRCDIR_OVERRIDE value is "$(!
STF_SRCDIR_OVERRIDE)
     Return
[Install-Option]
     Set STF_VITAL = ""
     IfStr(i) $(AddCopy) == "YES"
         AddSectionFilesToCopyList Files-RASPPTPDLL $(SrcDir) $(!STF_WINDOWSSYSPATH)
         AddSectionFilesToCopyList Files-RASPPTPDRV $(SrcDir) $(!
STF_WINDOWSSYSPATH)\drivers
     EndIf
    IfStr(i) $(DoCopy) == "YES"
        Set !STF_NCPA_FLUSH_COPYLIST = TRUE
        CopyFilesInCopyList
```

```
Else
       LibraryProcedure STATUS, $(!NCPA_HANDLE), CopySingleFile $(!STF_HWND) $
(SrcDir)\RASPPTPC.DLL $(!STF_WINDOWSSYSPATH)\RASPPTPC.DLL
   EndIf
   Exit
[Install-Update]
                        = ^{\prime\prime\prime\prime}Set STF_VITAL
   Set STF_OVERWRITE = "VERIFYSOURCEOLDER"
  AddSectionFilesToCopyList Files-RASPPTPDLL $(SrcDir) $(!STF_WINDOWSSYSPATH)
  AddSectionFilesToCopyList Files-RASPPTPDRV $(SrcDir) $(!STF_WINDOWSSYSPATH)\
drivers
  Set !STF_NCPA_FLUSH_COPYLIST = TRUE
   CopyFilesInCopyList
  Exit
[Source Media Descriptions]
    1 = "Windows NT Workstation CD-ROM", TAGFILE = cdrom_w.40[Signature]
    FileType = MICROSOFT_FILE[GetSignature]
    read-syms Signature
    return $(FileType)
[ProductType]
STF_PRODUCT = WinntSTF_PLATFORM = I386
[Files-Inf]
     oemsetup.inf,
                         SIZE=1000, RENAME=$(!UG_Filename)
2,[Files-RASPPTPDLL]
1, RASPPTPC.DLL, SIZE=999
1, RASPPTPL. DLL
                SIZE=999 /
[Files-RASPPTPDRV]
1, RASPPTPE.SYS, SIZE=999
1, RASPPTPF.SYS, SIZE=999
1, RASPPTPM.SYS, SIZE=999
1, RASPPTPU.SYS, SIZE=999
[LanguagesSupported]
    ENG
[OptionsTextENG]
                        = "Point to Point Tunneling @@1@"RASPPTP
[FileConstantsENG]
   ProCaption
                       = "Windows NT 001000"
                       = "©©⊛∎"
   ProCancel
                       = "Windows NT obréabeaba$i&BBBĂ@@: BBBB"+
   ProCancelMsg
                         = "ÖHH HH1000 v0000"
   ProCancelCap
                        = "OBBB:"
   ProText1
                        = "Onne:"
   ProText2
                                        = "PPTP 0000 001000"
    FunctionTitleRASPPTP
                                        = "PPTP 00"BB"
    ProductSoftwareDescription
    ProductHardwareRASPPTPDescription = "PPTP 00000
                                        = "PPTP 0000 00"00"
    ProductSoftwareTitle
                                        = "PPTP @@@@@@"
    ProductHardwareRASPPTPTitle
    ProductRASPPTPDescription
                                        = "QQQoĂLQNNN ° NNN (PPP) QJNNNSQQAAQQSQQQYQ
onnezM000000/5NN#FNPNNNN13ł00B"+
                                           "000000013200A0Y0 hEEEY000 hEEA0e000
_{\rm H}0 0060 000 meer mee (ISP) 00g001006A0012 meerA00062202000 mee '
    ProductRASPPTPTitle
                                       = "Point To Point Tunneling 00010"
    ShellCodeErrorTitle
                                       = "\hat{Q}II: "$(FunctionTitle)$(Option))
                                       = "000 0000 0 00200B"
    ShellCodeErrorText
[SMANFileConstantsENG]
```
 $=$  "PPTP 0000 001000" PPTPFunctionTitleRASPPTP = "PPTP 00"00" PPTPProductSoftwareDescription PPTPProductHardwareRASPPTPDescription = "PPTP 000000" PPTPProductSoftwareTitle = "PPTP 00010 00"NH" = "PPTP 000000" PPTPProductHardwareRASPPTPTitle = "PPTP Filter Driver" !PPTPFProductDisplayName [DialogConstantsENG] =  $"0000(8H)"$ Help  $=$  "00 $\hat{\mathbf{v}}$ " Exit  $=$  "OK" **OK**  $\equiv$   $^{-0.0}$ HelpContext Continue =  $"000s"$ ゠゠**゜ŮŮ**ీ∰ Cancel [FileDependentDlgENG] = "RadioCombination" DlgType  $=$  "NE2000" DlgTemplate<br>Caption  $=$  \$(FunctionTitle)\$(Option)  $=$   $^{\circ}$   $^{\circ}$ EditTextIn  $=$   $^{\circ}$   $^{\circ}$   $^{\circ}$ EditTextLim  $CBOptionsGreved = \{\}$ NotifyFields  $=$  {NO, NO} [InvokeRasDlgENG] = "0Ÿ0 0000 000H (RAS) 00\$i mm\$mmb"+ InvokeRasSetupMsg "PPTP 00 RAS 00g0p0ł000悤W "+ "RAS ÛÛ1ÛÛFI PPTP I<sup>s</sup>ăû\ûûûûûûûûûûûûûB" InvokeRasConfiqMsq = "090 0000 000BB (RAS) 00100FBN00000 BBB"+ "PPTP 00 RAS 00g0p010000 "+ "RAS ÔÔ1ÔÔFI PPTP IÑĂÔ\ÔÔÔÔÔĂÔÔÔÔÔÔÔD" InvokeRasConfigMsg2 = " $\hat{v}\hat{v}$ 0000 000 (RAS) 00100 PRN00000. BBS"+ "RAS Û\ÛÛÛÛ PPTP HÌĂÛ IHHĂÛÛÛÛÛÛÛÛ!" = "RAS  $\hat{0}\hat{0}$ 1000 INF  $\hat{0}\hat{0}$  (OEMNSVRA.INF)  $\hat{0}$  + VERLA"+ InvokeRasError "PPTP  $@@1@@$ HFERO $@@$ . EEEEB"+ **"OBB System32 B. BJQOBBB**XBA"+ "Ô · BEKÔSBE - 100\\$BBm0F000Ă000000000F" [InvokeTCPIPDlgENG] = "TCP/IP QT\$I\$BBBĂQQ. BBBBQ\$I\$BJQnQQQ. BBB" InvokeTCPSetupMsq = "TCP/IP  $\hat{Q} \hat{Q}$ 1 $\hat{Q} \hat{Q} \hat{Q}$  INF  $\hat{Q} \hat{Q}$  (OEMNXPTC.INF)  $\hat{Q} \neq \bigvee_{i=1}^{n} \hat{Q} \hat{Q} \neq \bigvee_{i=1}^{n} \hat{Q} \hat{Q} \bigvee_{i=1}^{n} \hat{Q} \hat{Q} \bigvee_{i=1}^{n} \hat{Q} \hat{Q} \bigvee_{i=1}^{n} \hat{Q} \hat{Q} \bigvee_{i=1}^{n} \hat{Q} \hat{Q} \bigvee$ InvokeTCPError "PPTP  $@@1@@$ HFEHO $@@@$ . EEEEB"+ "038 SYSTEM32 REBJOORDR\BA"+ "Ô · BEKÔSBE - 100\\$BBm0F000Ă000000000F" [InvokeCancelDlgENG] InvokeCancelMsg = "PPTP 00100 PEERERAOO. EEEB"+ "PPTP 0000000\$13888&8A001000 00^88T0"+ "ÔĎÔSÔÔÔĂÔÔÔÔÔÔÔÔB" [InvokeConfigureDlgENG] InvokeConfigureMsg = "@úX@@L@@?@@@?A@cN@@@@@A@@@@@@@@@P"